<sub>Докум</sub>аминистерство нахими высшего образования российской Федерации Информация о владельце:<br>фио. **Федеральное государственное б</mark>юджетное образовательное учреждение высшего образования** Должность: Проректор по учебной ОХИСКИЙ ГОСУДАРСТВЕННЫЙ УНИВЕРСИТЕТ СИСТЕМ УПРАВЛЕНИЯ И РАДИОЭЛЕКТРОНИКИ» (ТУСУР) ФИО: Сенченко Павел Васильевич Дата подписания: 11.11.2023 20:23:30 Уникальный программный ключ: 27e516f4c088deb62ba68945f4406e13fd454355

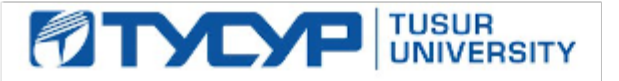

УТВЕРЖДАЮ Проректор по УР Документ подписан электронной подписью

Сертификат: a1119608-cdff-4455-b54e-5235117c185c<br>Владелец: Сенченко Павел Васильевич Действителен: с 17.09.2019 по 16.09.2024

### РАБОЧАЯ ПРОГРАММА ДИСЦИПЛИНЫ

### **БИЗНЕС-ПЛАНИРОВАНИЕ**

Уровень образования: **высшее образование - бакалавриат** Направление подготовки / специальность: **38.03.05 Бизнес-информатика** Направленность (профиль) / специализация: **ИТ-предпринимательство** Форма обучения: **очная** Факультет: **Факультет систем управления (ФСУ)** Кафедра: **Кафедра автоматизации обработки информации (АОИ)** Курс: **4** Семестр: **7** Учебный план набора 2023 года

#### Объем дисциплины и виды учебной деятельности

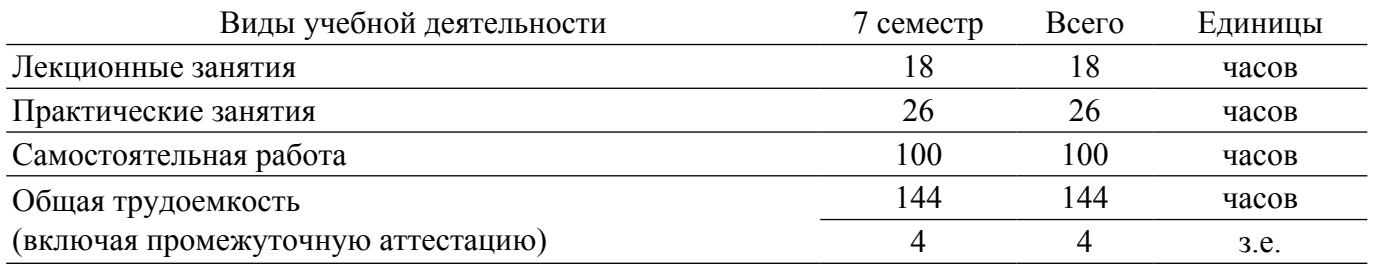

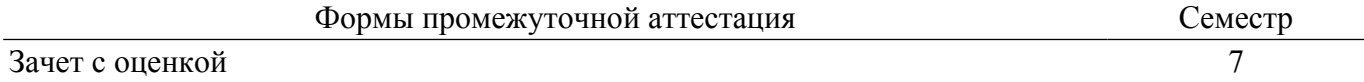

#### **1. Общие положения**

### **1.1. Цели дисциплины**

1. Формирование у студентов профессиональных знаний и практических навыков по запуску бизнеса.

#### **1.2. Задачи дисциплины**

1. Ознакомление с основными направлениями развития инноваций в бизнесе, менеджменте и ИКТ, формами и особенностями инновационного бизнеса в сфере ИКТ.

2. Формирование умений и навыков проведения маркетинговых исследований ИКТ-рынка и разработки маркетингового плана.

3. Освоение базовых методов и инструментов разработки бизнес-моделей и бизнеспланирования.

4. Изучение основ финансового планирования и оценки эффективности инвестиций в ITпроекты.

#### **2. Место дисциплины в структуре ОПОП**

Блок дисциплин: Б1. Дисциплины (модули).

Часть блока дисциплин: Часть, формируемая участниками образовательных отношений. Модуль дисциплин: Модуль направленности (профиля) (major).

Индекс дисциплины: Б1.В.02.12.

Реализуется с применением электронного обучения, дистанционных образовательных технологий.

### **3. Перечень планируемых результатов обучения по дисциплине, соотнесенных с индикаторами достижения компетенций**

Процесс изучения дисциплины направлен на формирование следующих компетенций в соответствии с ФГОС ВО и основной образовательной программой (таблица 3.1):

Таблица 3.1 – Компетенции и индикаторы их достижения

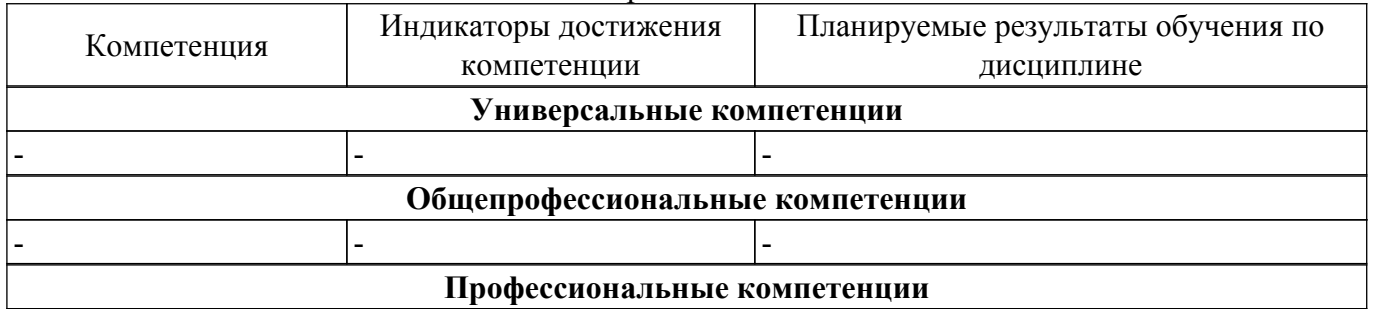

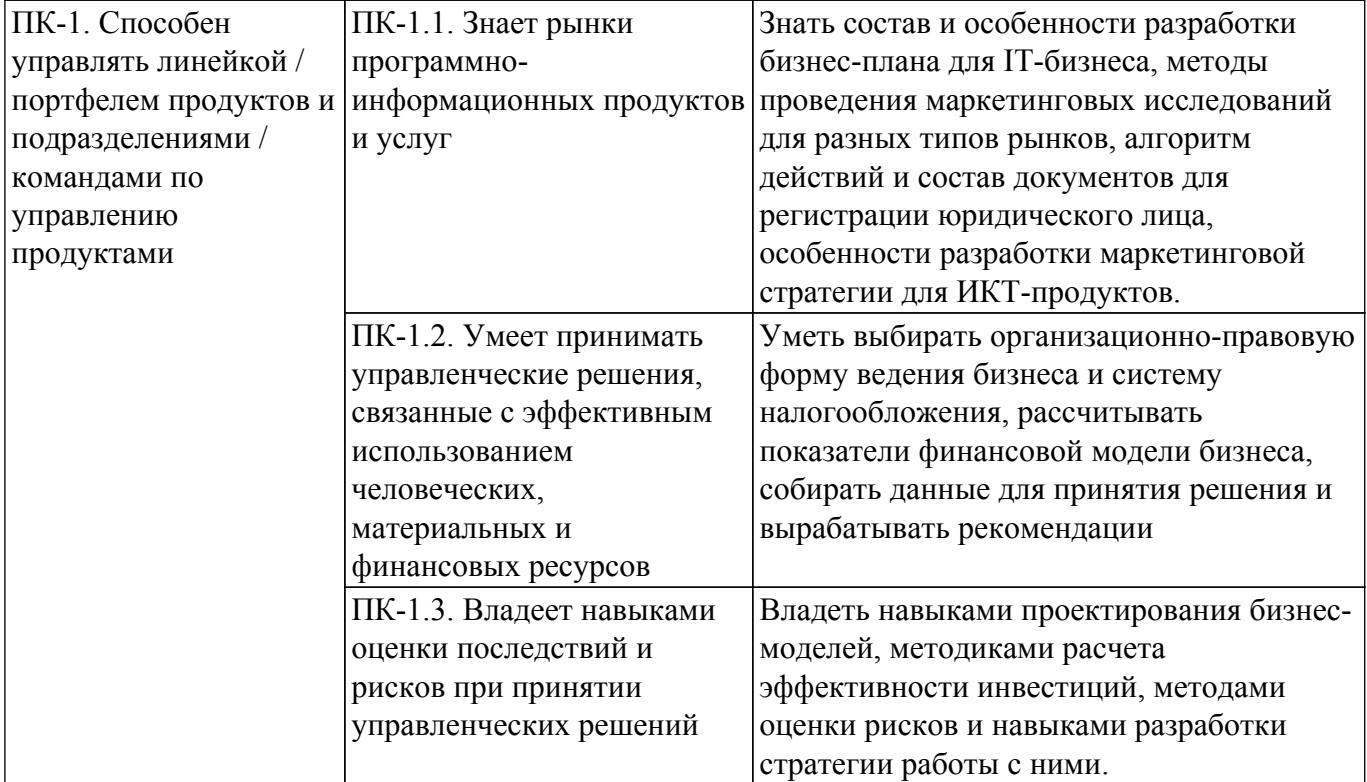

### **4. Объем дисциплины в зачетных единицах с указанием количества академических часов, выделенных на контактную работу обучающихся с преподавателем и на самостоятельную работу обучающихся**

Общая трудоемкость дисциплины составляет 4 зачетных единиц, 144 академических часов. Распределение трудоемкости дисциплины по видам учебной деятельности представлено в таблице 4.1.

Таблица 4.1 – Трудоемкость дисциплины по видам учебной деятельности

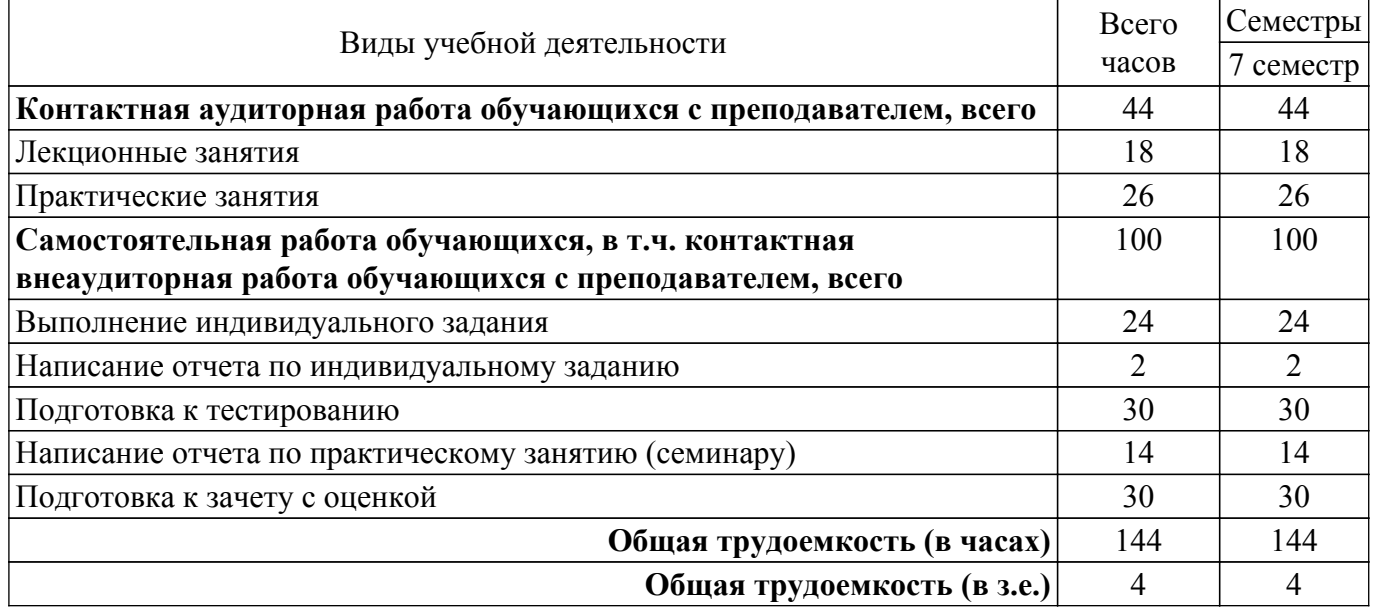

### **5. Структура и содержание дисциплины**

### **5.1. Разделы (темы) дисциплины и виды учебной деятельности**

Структура дисциплины по разделам (темам) и видам учебной деятельности приведена в таблице 5.1.

Таблица 5.1 – Разделы (темы) дисциплины и виды учебной деятельности

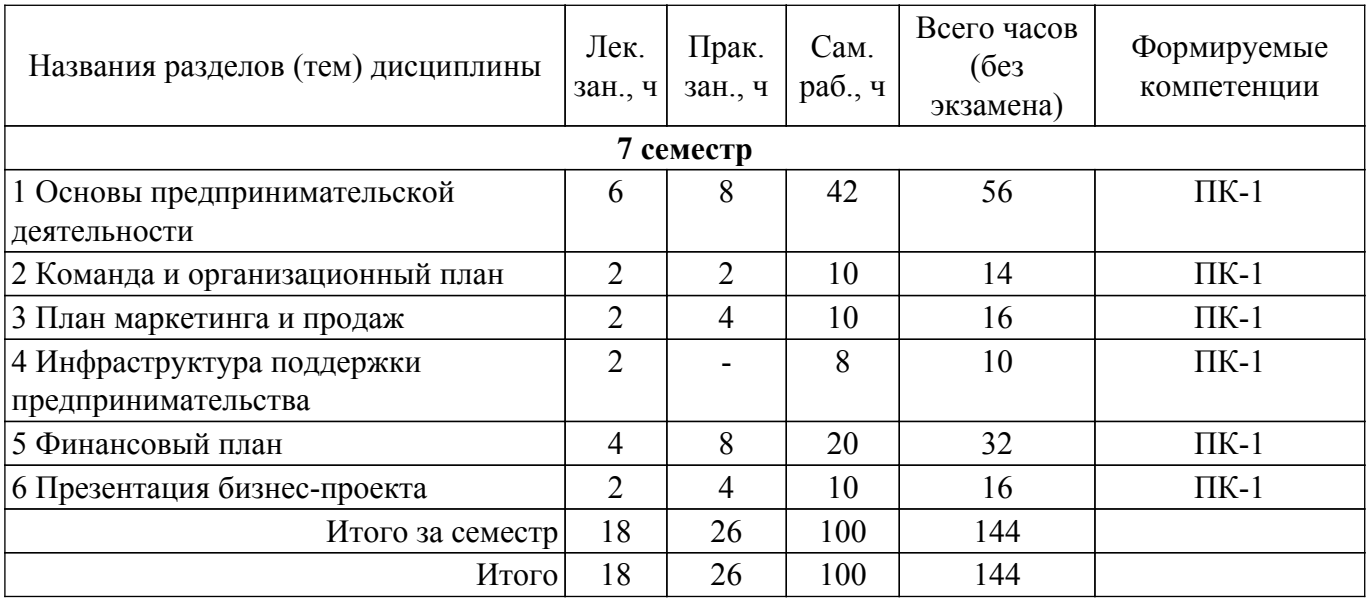

# **5.2. Содержание разделов (тем) дисциплины**

Содержание разделов (тем) дисциплины (в т.ч. по лекциям) приведено в таблице 5.2. Таблица 5.2 – Содержание разделов (тем) дисциплины (в т.ч. по лекциям)

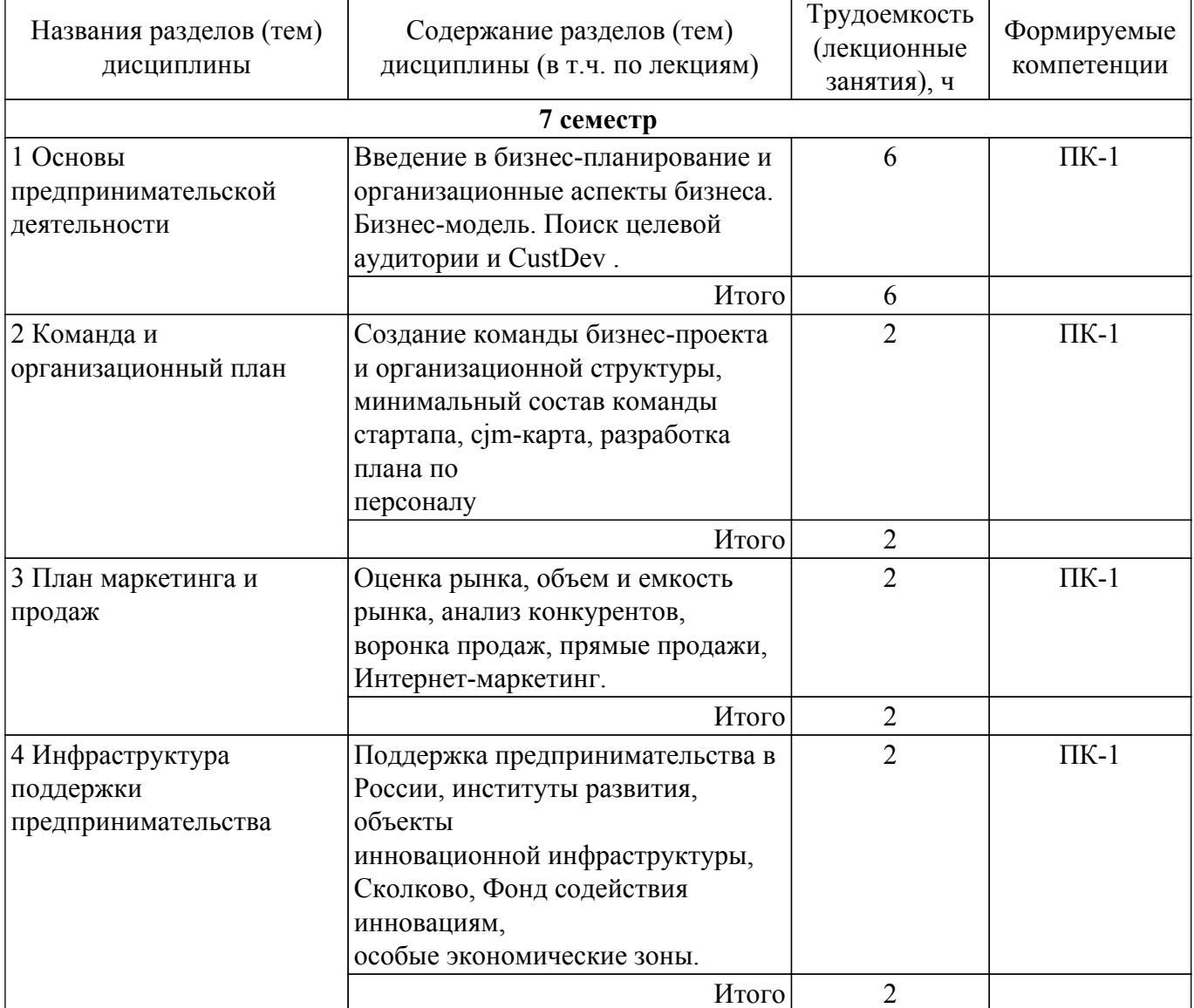

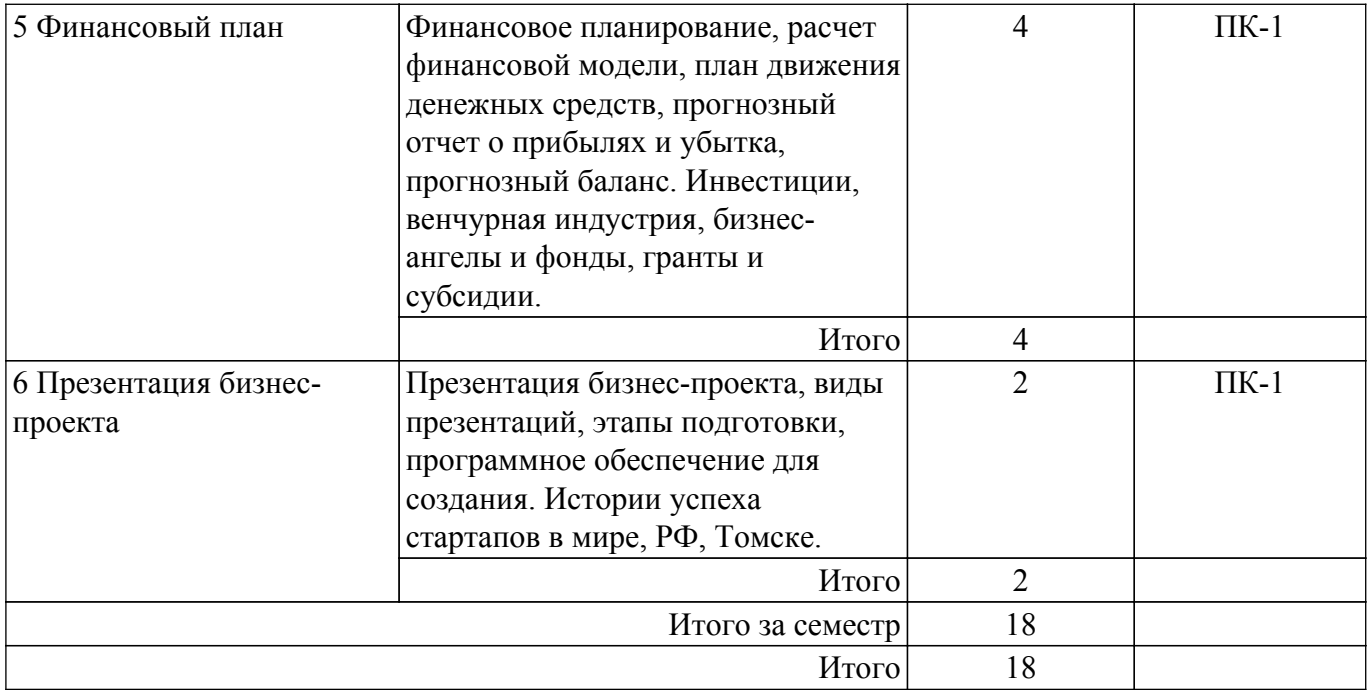

### **5.3. Практические занятия (семинары)**

Наименование практических занятий (семинаров) приведено в таблице 5.3. Таблица 5.3. – Наименование практических занятий (семинаров)

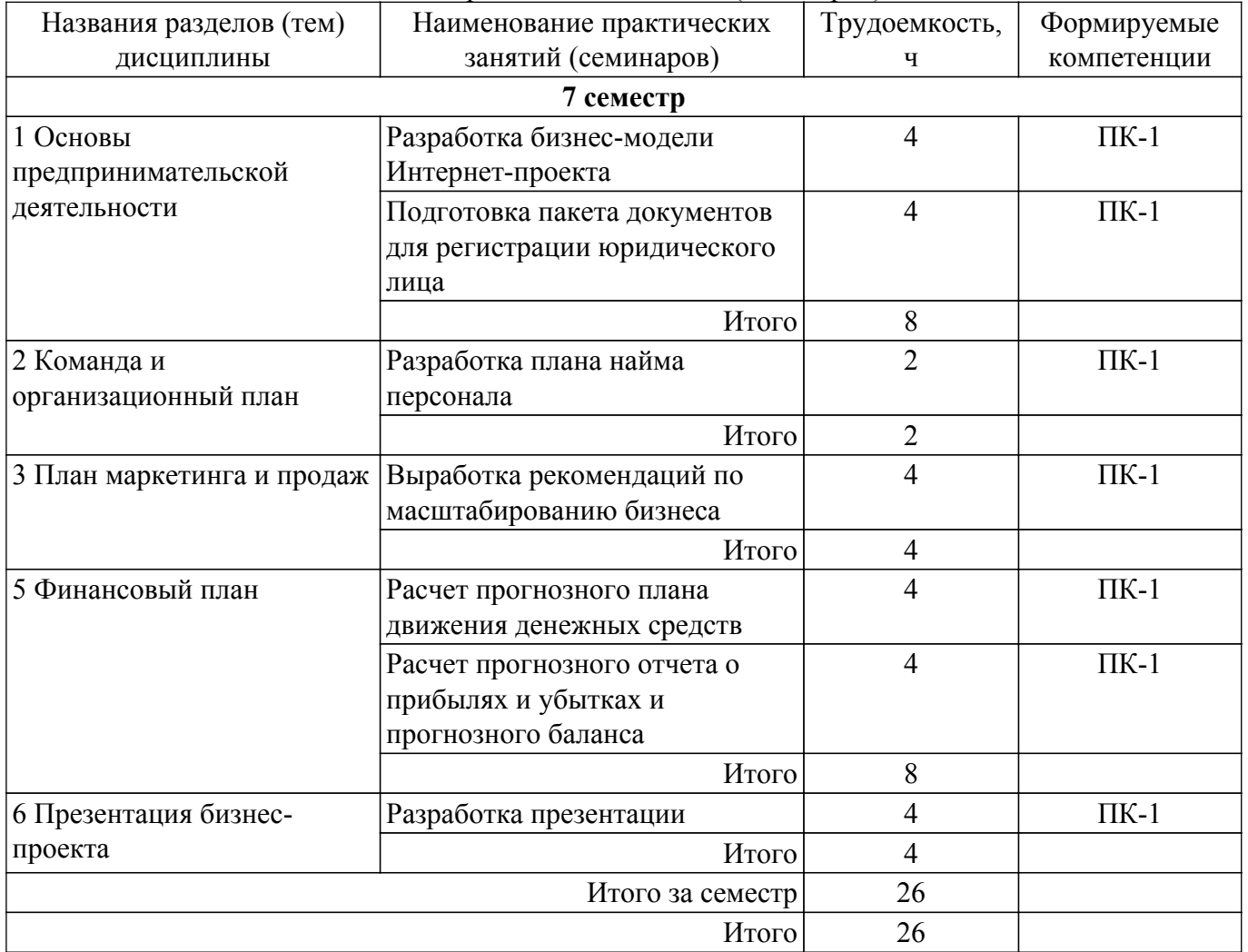

# **5.4. Лабораторные занятия**

Не предусмотрено учебным планом

# **5.5. Курсовой проект / курсовая работа**

Не предусмотрено учебным планом

# **5.6. Самостоятельная работа**

Виды самостоятельной работы, трудоемкость и формируемые компетенции представлены в таблице 5.6.

Таблица 5.6. – Виды самостоятельной работы, трудоемкость и формируемые компетенции

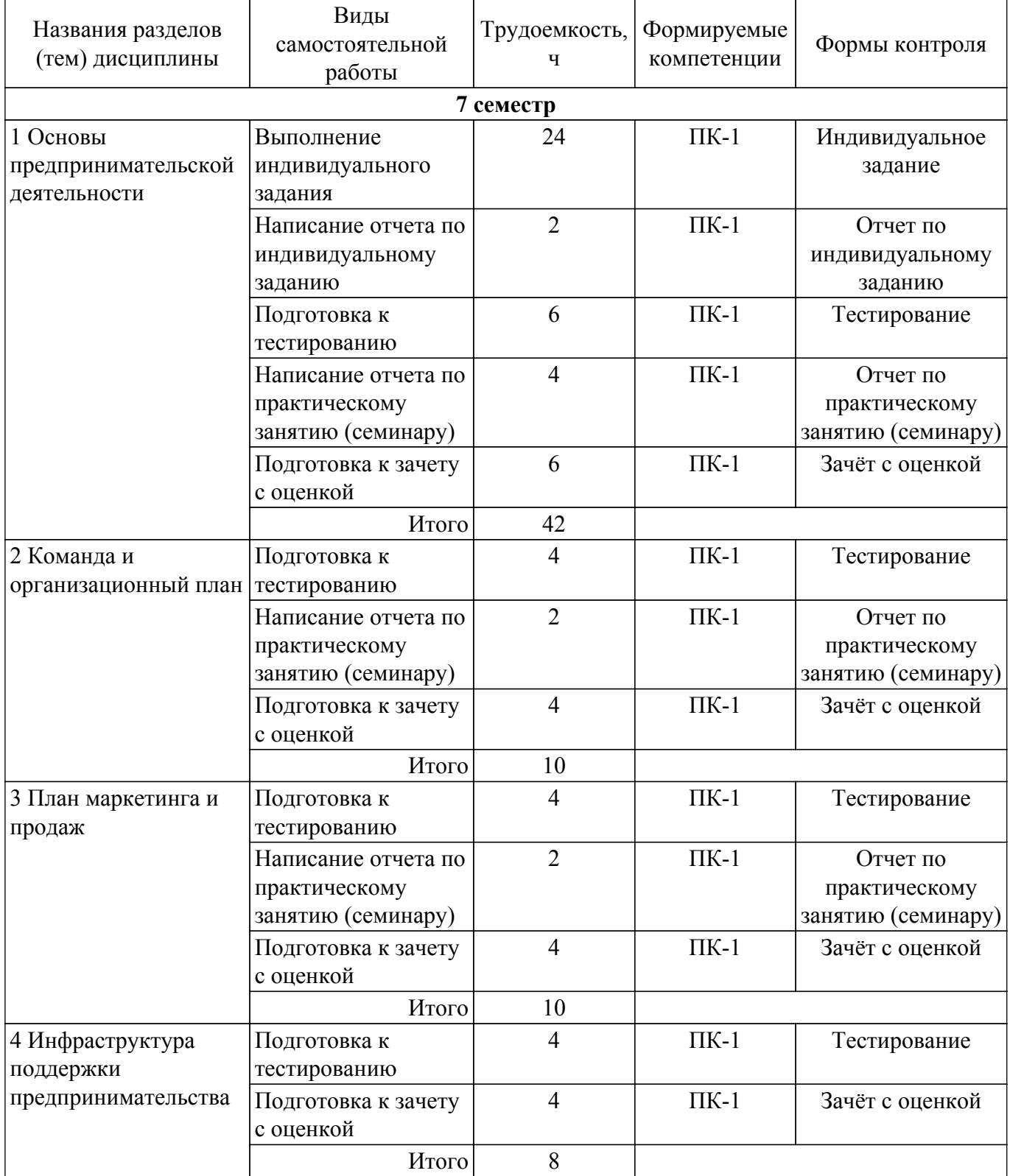

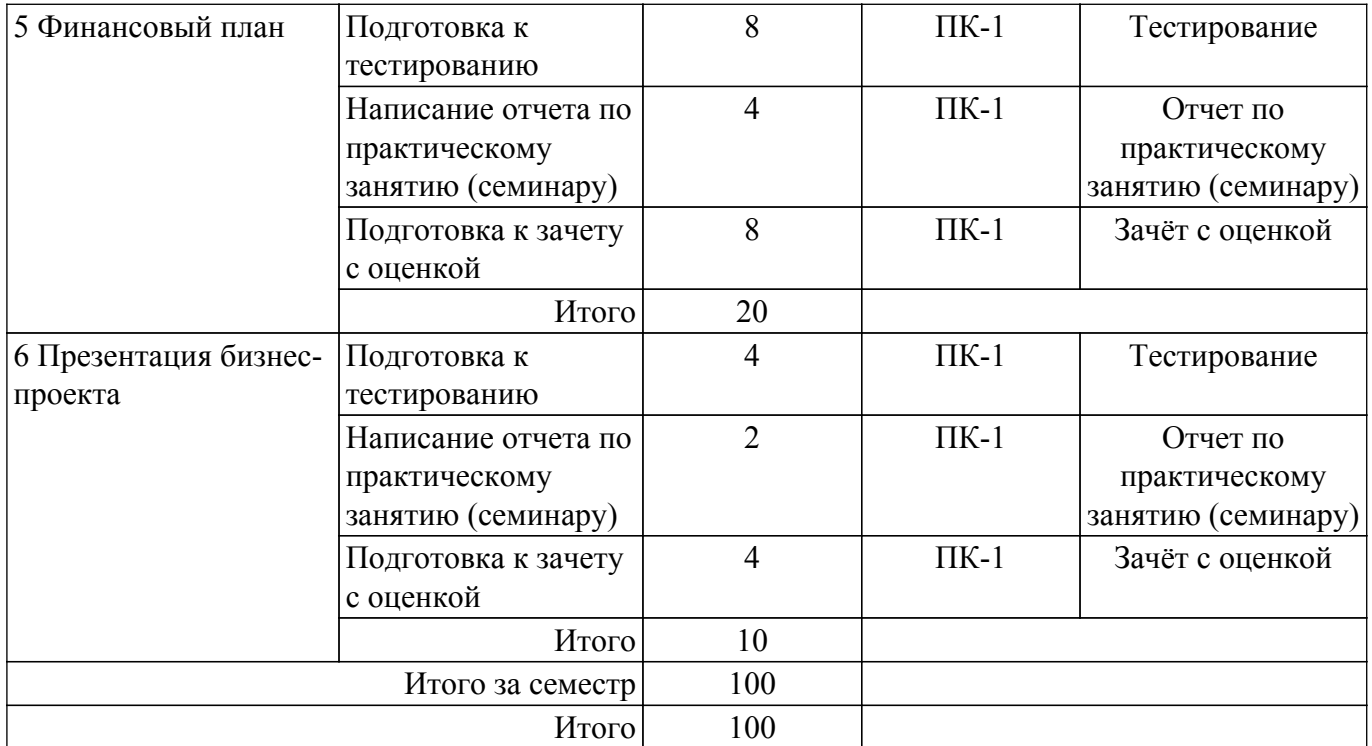

### **5.7. Соответствие компетенций, формируемых при изучении дисциплины, и видов учебной деятельности**

Соответствие компетенций, формируемых при изучении дисциплины, и видов учебной деятельности представлено в таблице 5.7.

Таблица 5.7 – Соответствие компетенций, формируемых при изучении дисциплины, и видов занятий

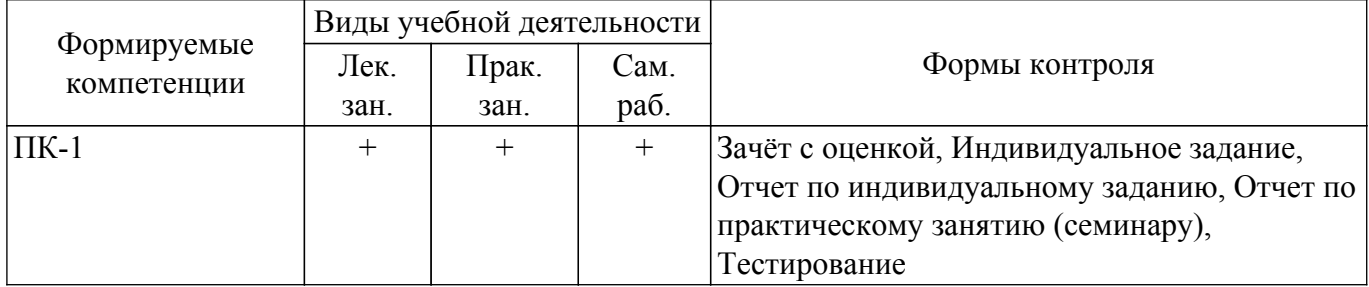

### **6. Рейтинговая система для оценки успеваемости обучающихся**

### **6.1. Балльные оценки для форм контроля**

Балльные оценки для форм контроля представлены в таблице 6.1. Таблица 6.1 – Балльные оценки

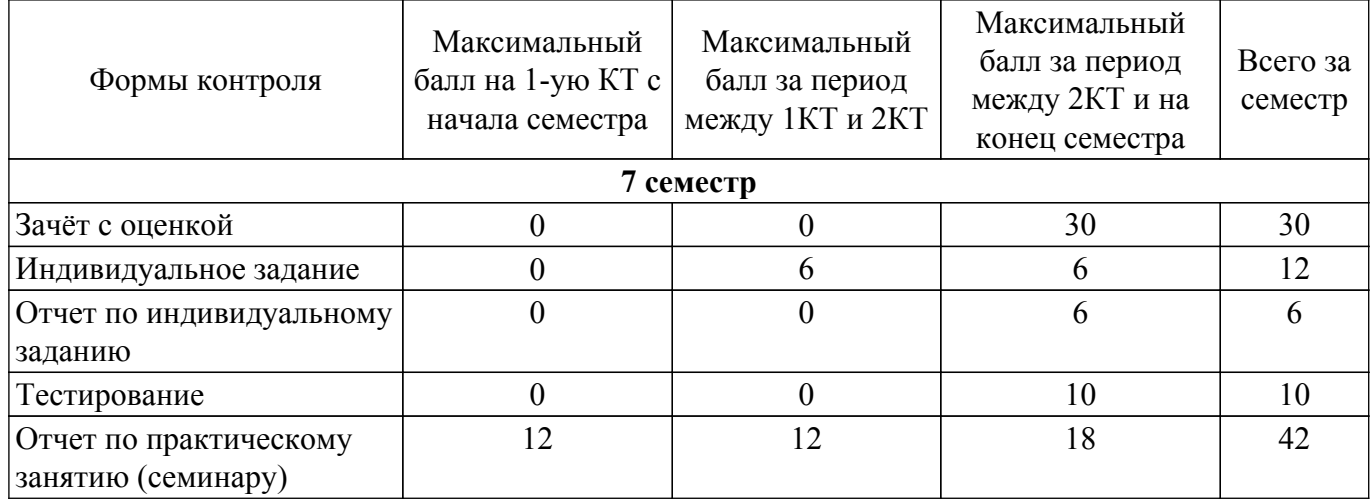

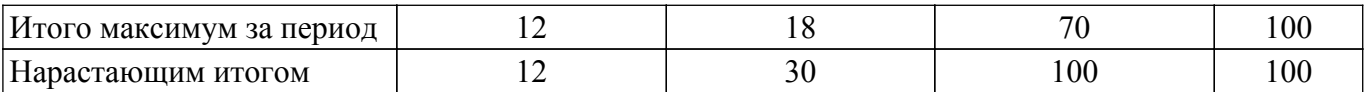

### **6.2. Пересчет баллов в оценки за текущий контроль**

Пересчет баллов в оценки за текущий контроль представлен в таблице 6.2. Таблица 6.2 – Пересчет баллов в оценки за текущий контроль

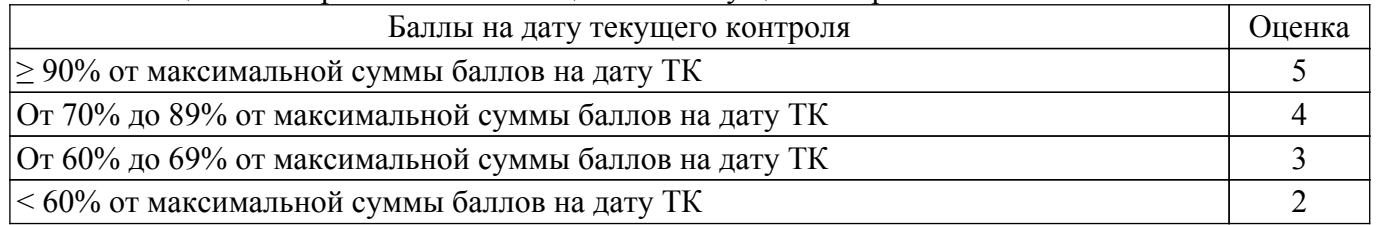

### **6.3. Пересчет суммы баллов в традиционную и международную оценку**

Пересчет суммы баллов в традиционную и международную оценку представлен в таблице 6.3.

### Таблица 6.3 – Пересчет суммы баллов в традиционную и международную оценку

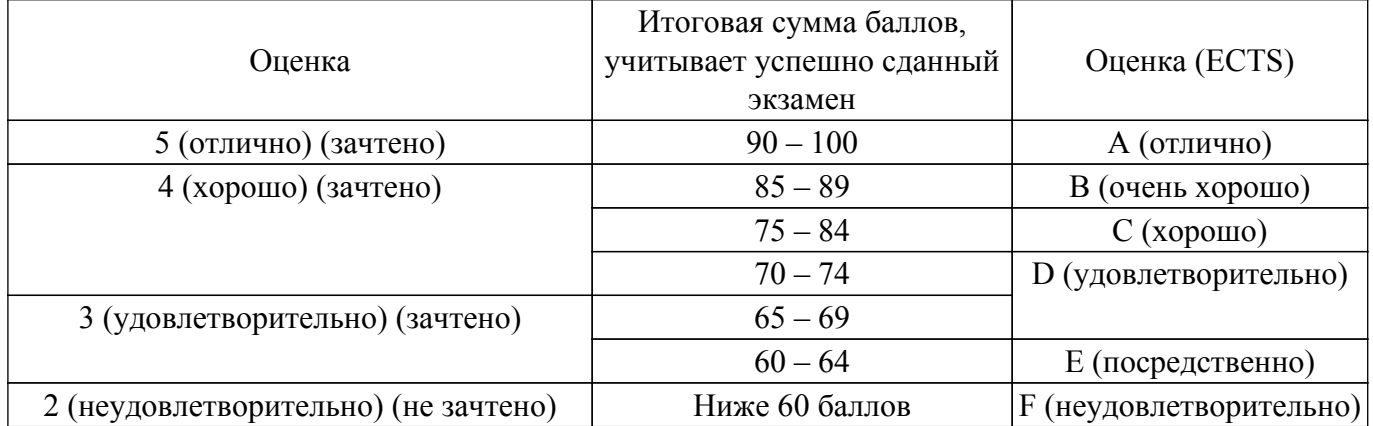

### **7. Учебно-методическое и информационное обеспечение дисциплины**

### **7.1. Основная литература**

1. Сергеев, А. А. Бизнес-планирование : учебник и практикум для вузов / А. А. Сергеев. — 4-е изд., испр. и доп. — Москва : Издательство Юрайт, 2022. — 456 с. [Электронный ресурс]: — Режим доступа: <https://urait.ru/bcode/506814>.

### **7.2. Дополнительная литература**

1. Лукасевич, И. Я. Финансовое моделирование в фирме : учебник для вузов / И. Я. Лукасевич. — Москва : Издательство Юрайт, 2022. — 356 с. [Электронный ресурс]: — Режим доступа:<https://urait.ru/bcode/495406>.

#### **7.3. Учебно-методические пособия**

### **7.3.1. Обязательные учебно-методические пособия**

1. Бизнес-планирование: Методические указания к практическим занятиям и организации самостоятельной работы для студентов направления «Бизнес-информатика» (уровень бакалавриата) / Е. А. Янченко - 2021. 55 с. [Электронный ресурс]: — Режим доступа: [https://edu.tusur.ru/publications/9478.](https://edu.tusur.ru/publications/9478)

### **7.3.2. Учебно-методические пособия для лиц с ограниченными возможностями здоровья и инвалидов**

Учебно-методические материалы для самостоятельной и аудиторной работы обучающихся из числа лиц с ограниченными возможностями здоровья и инвалидов предоставляются в формах, адаптированных к ограничениям их здоровья и восприятия информации.

# **Для лиц с нарушениями зрения:**

– в форме электронного документа;

– в печатной форме увеличенным шрифтом.

**Для лиц с нарушениями слуха:**

– в форме электронного документа;

– в печатной форме.

### **Для лиц с нарушениями опорно-двигательного аппарата:**

– в форме электронного документа;

– в печатной форме.

### **7.4. Современные профессиональные базы данных и информационные справочные системы**

1. При изучении дисциплины рекомендуется обращаться к современным базам данных, информационно-справочным и поисковым системам, к которым у ТУСУРа открыт доступ: <https://lib.tusur.ru/ru/resursy/bazy-dannyh>.

### **8. Материально-техническое и программное обеспечение дисциплины**

### **8.1. Материально-техническое и программное обеспечение для лекционных занятий**

Для проведения занятий лекционного типа, групповых и индивидуальных консультаций, текущего контроля и промежуточной аттестации используется учебная аудитория с достаточным количеством посадочных мест для учебной группы, оборудованная доской и стандартной учебной мебелью. Имеются мультимедийное оборудование и учебно-наглядные пособия, обеспечивающие тематические иллюстрации по лекционным разделам дисциплины.

### **8.2. Материально-техническое и программное обеспечение для практических занятий**

Компьютерный класс: учебная аудитория для проведения занятий практического типа, учебная аудитория для проведения занятий лабораторного типа, помещение для курсового проектирования (выполнения курсовых работ), помещение для проведения групповых и индивидуальных консультаций; 634034, Томская область, г. Томск, Вершинина улица, д. 74, 407 ауд.

Описание имеющегося оборудования:

- Интерактивный плоскопанельный дисплей SMART VIZION DC75-E4;
- Магнитно-маркерная доска;
- Комплект специализированной учебной мебели;
- Рабочее место преподавателя.

Программное обеспечение:

- Google Chrome, Open Source;
- Microsoft Office 2013 Standard;

### **8.3. Материально-техническое и программное обеспечение для самостоятельной работы**

Для самостоятельной работы используются учебные аудитории (компьютерные классы), расположенные по адресам:

- 634050, Томская область, г. Томск, Ленина проспект, д. 40, 233 ауд.;

- 634045, Томская область, г. Томск, ул. Красноармейская, д. 146, 209 ауд.;

- 634034, Томская область, г. Томск, Вершинина улица, д. 47, 126 ауд.;

- 634034, Томская область, г. Томск, Вершинина улица, д. 74, 207 ауд.

Описание имеющегося оборудования:

- учебная мебель;
- компьютеры;

- компьютеры подключены к сети «Интернет» и обеспечивают доступ в электронную информационно-образовательную среду ТУСУРа.

Перечень программного обеспечения:

- Microsoft Windows;
- OpenOffice;
- Kaspersky Endpoint Security 10 для Windows;
- 7-Zip;

- Google Chrome.

#### **8.4. Материально-техническое обеспечение дисциплины для лиц с ограниченными возможностями здоровья и инвалидов**

Освоение дисциплины лицами с ограниченными возможностями здоровья и инвалидами осуществляется с использованием средств обучения общего и специального назначения.

При занятиях с обучающимися с **нарушениями слуха** предусмотрено использование звукоусиливающей аппаратуры, мультимедийных средств и других технических средств приема/передачи учебной информации в доступных формах, мобильной системы преподавания для обучающихся с инвалидностью, портативной индукционной системы. Учебная аудитория, в которой занимаются обучающиеся с нарушением слуха, оборудована компьютерной техникой, аудиотехникой, видеотехникой, электронной доской, мультимедийной системой.

При занятиях с обучающимися с **нарушениями зрения** предусмотрено использование в лекционных и учебных аудиториях возможности просмотра удаленных объектов (например, текста на доске или слайда на экране) при помощи видеоувеличителей для комфортного просмотра.

При занятиях с обучающимися с **нарушениями опорно-двигательного аппарата** используются альтернативные устройства ввода информации и другие технические средства приема/передачи учебной информации в доступных формах, мобильной системы обучения для людей с инвалидностью.

### **9. Оценочные материалы и методические рекомендации по организации изучения дисциплины**

#### **9.1. Содержание оценочных материалов для текущего контроля и промежуточной аттестации**

Для оценки степени сформированности и уровня освоения закрепленных за дисциплиной компетенций используются оценочные материалы, представленные в таблице 9.1.

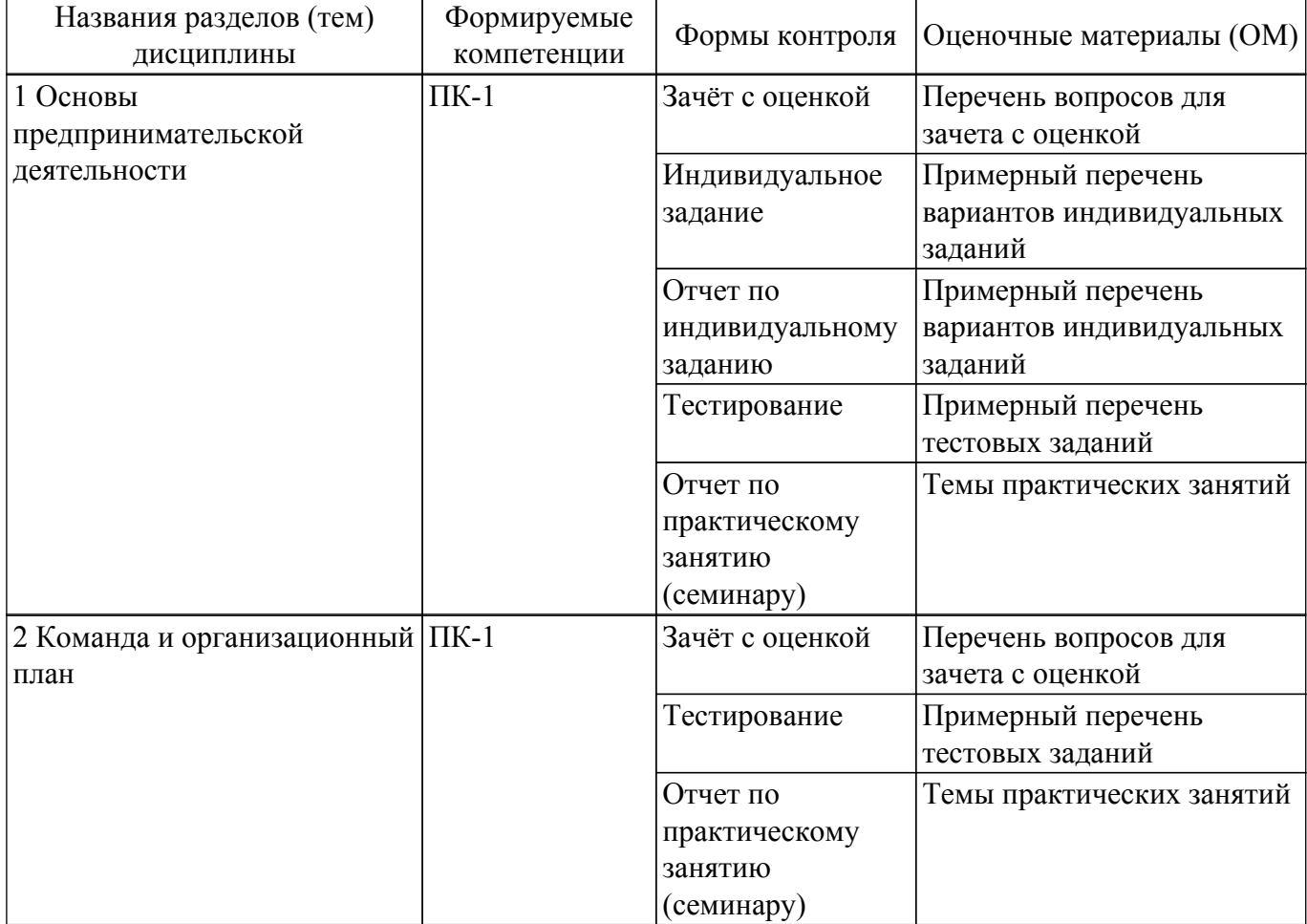

Таблица 9.1 – Формы контроля и оценочные материалы

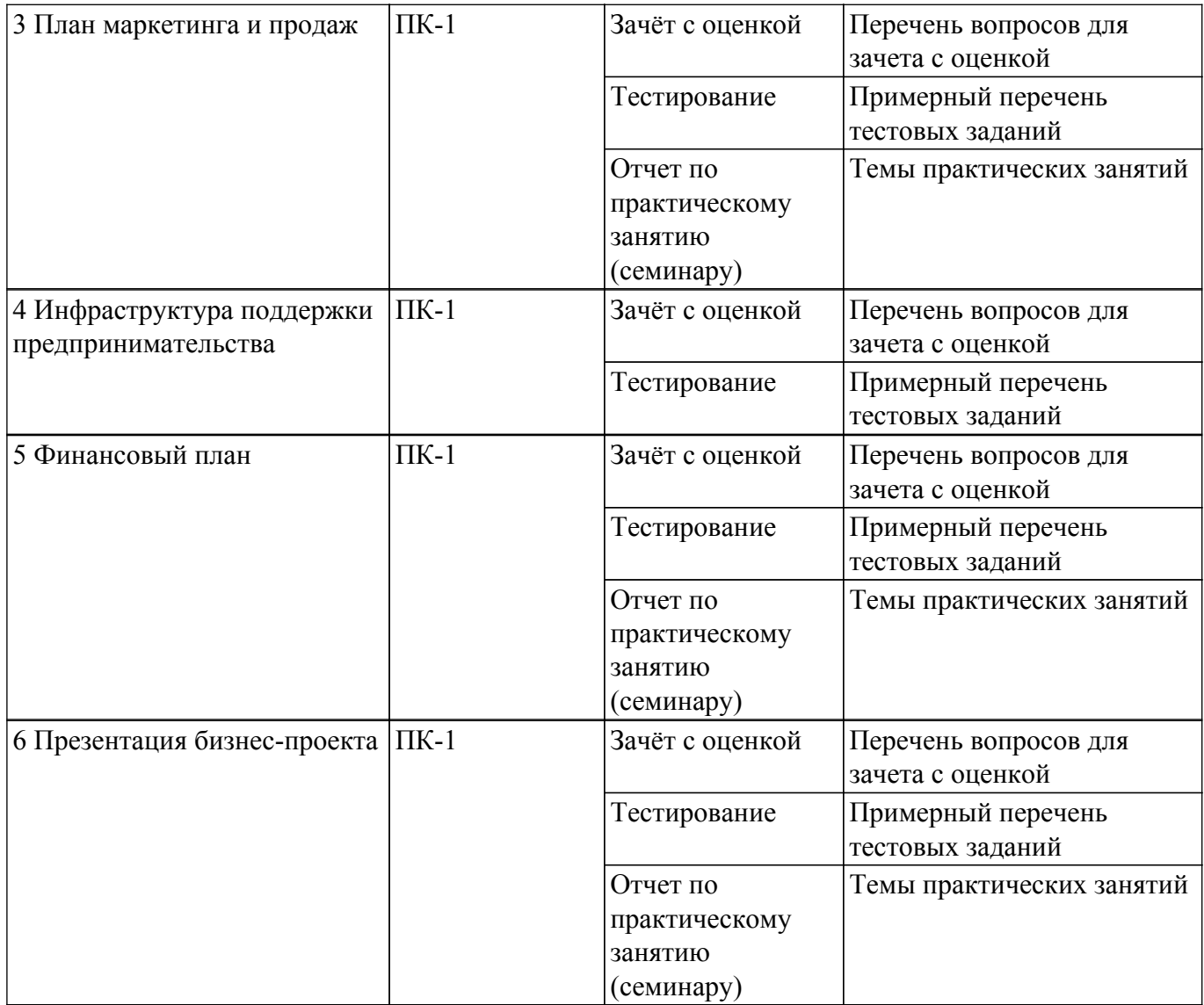

Шкала оценки сформированности отдельных планируемых результатов обучения по дисциплине приведена в таблице 9.2.

Таблица 9.2 – Шкала оценки сформированности планируемых результатов обучения по дисциплине

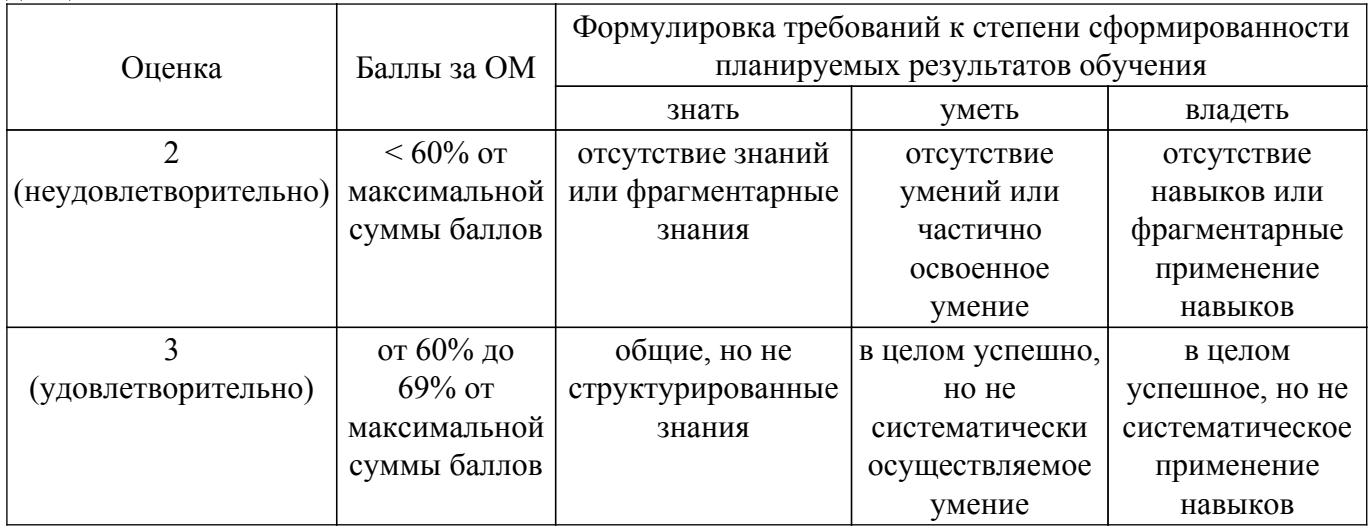

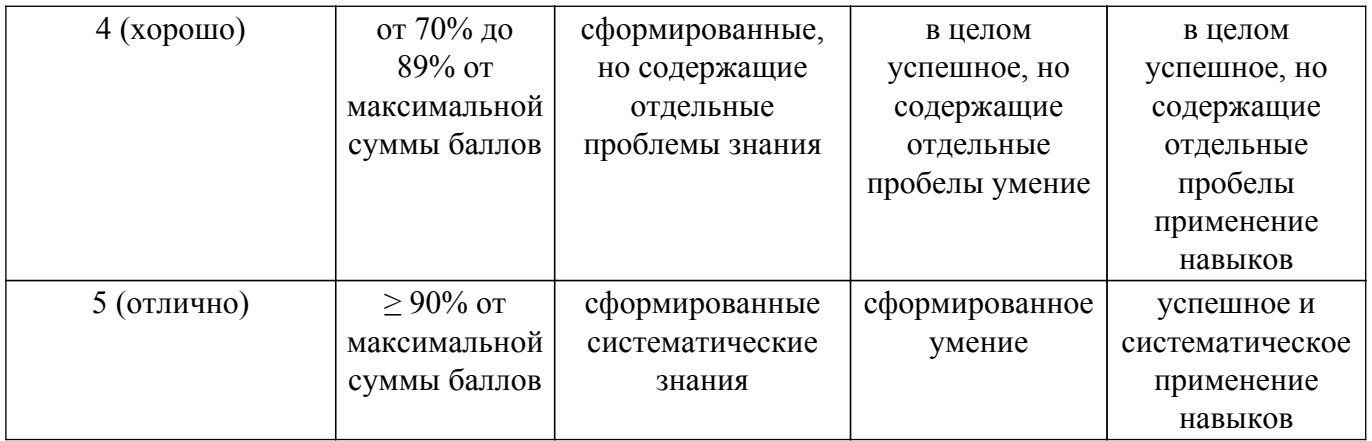

Шкала комплексной оценки сформированности компетенций приведена в таблице 9.3. Таблица 9.3 – Шкала комплексной оценки сформированности компетенций

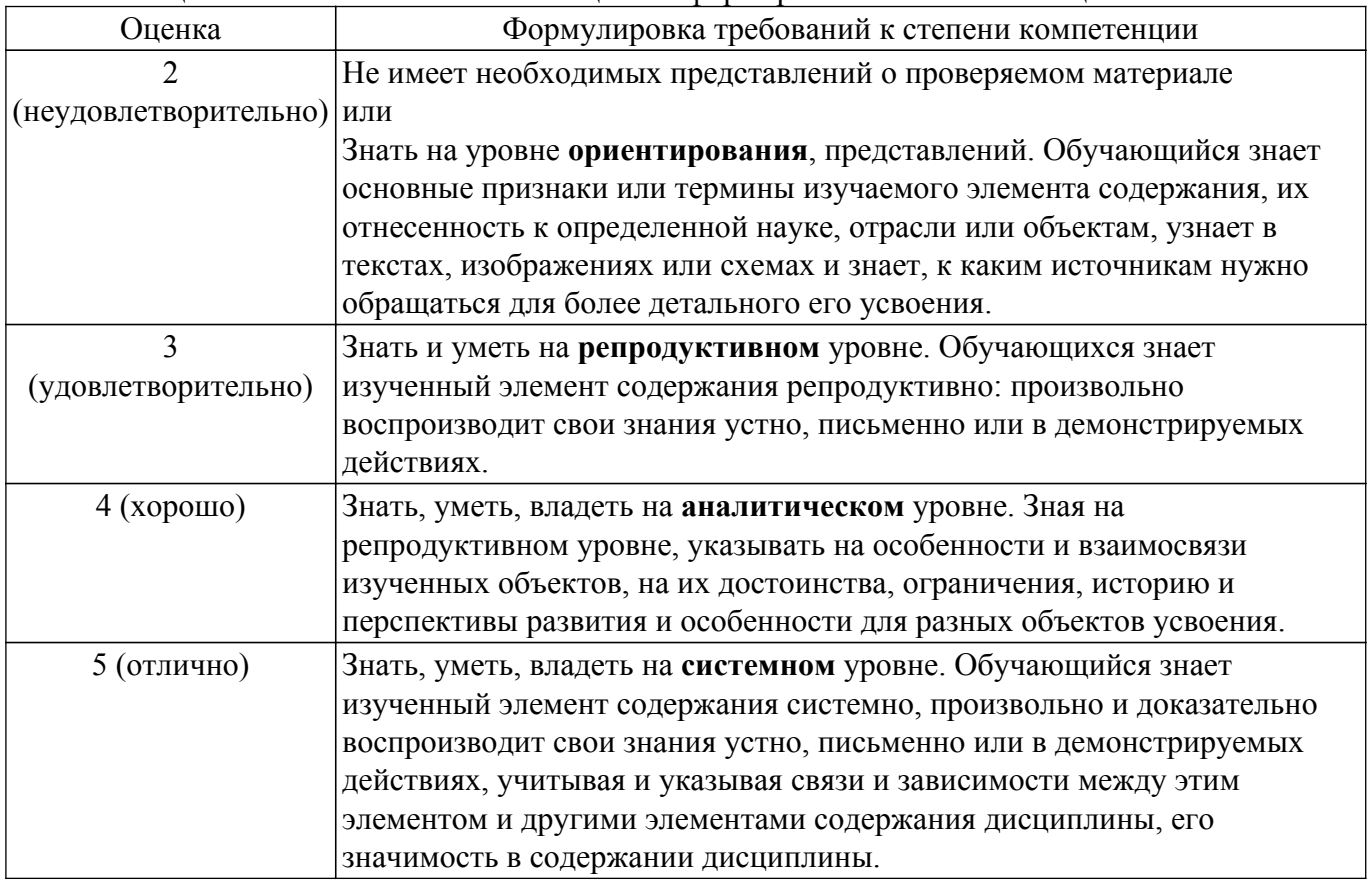

### **9.1.1. Примерный перечень тестовых заданий**

1. Команда стартапа «Иззи» разрабатывает новый проект для инженеров-проектировщиков микросхем. Они готовятся к проведению CustDev и составили следующий список вопросов для проведения проблемного интервью:

1) Вы пользовались когда-нибудь программным обеспечением для проектирования «Кодди»?

2) Расскажите, пожалуйста, какие у вас возникали проблемы при использовании программного обеспечения (ПО) для проектирования микросхем.

3) Как вы думаете, если мы добавим новую функцию с интеллектуальным анализом микросхем, то продуктом будут пользоваться ваши коллеги?

4) Как возникновение ошибок в ПО, которым вы сейчас пользуетесь, сказывается на бизнес-процессах компании?

5) Сколько времени вы потеряли из-за последней ошибки в ПО, которым вы сейчас пользуетесь?

Какие из вопросов сформулированы НЕВЕРНО?

- а) 1,2, 5 б) 3 в) 1, 3 г) 3, 4
- 2. Вы готовите бизнес-план для инвестора. В какой раздел бизнес-плана стоит добавить следующее предложение: «Для сервисного обслуживания поставляемого оборудования планируется найти в регионах РФ партнеров, в качестве которых выступят аккредитованные специализированные центры»?
	- а) маркетинговый план
	- б) план производства
	- в) финансовый план
	- г) резюме
- 3. Директор компании выбирает между несколькими идеями для запуска нового продукта. Он изучает подготовленные сотрудниками оценки рынка. Один из проектов представляет собой манипулятор для VR-гарнитуры. Судя по отчету сотрудника, известно, по итогам 2021 года объем рынка устройств виртуальной и дополненной реальности достиг \$29,48 млрд, а к 2027 году его объем в деньгах приблизится к \$125 млрд. При этом AR-решения составляют 38% рынка. Какой размер PAM указан в отчете?
	- а) \$18,28 млрд
	- б) \$29,48 млрд
	- в) \$125 млрд
	- г) \$77,5 млрд
- 4. Выбор оптимальной системы налогообложения позволяет руководителю более рационально использовать имеющиеся ресурсы при управлении компанией. Для этих целей на сегодняшний день существует несколько льготных систем налогообложения. Компания «ИТ-СОФТ» работает форме ООО и занимается разработкой программного обеспечения. В компании работает 10 сотрудников. Может ли компания применять патентную систему налогообложения?
	- а) да
	- б) нет
	- в) только для части выручки
	- г) только со следующего календарного года
- 5. Компания работает в сфере разработки программного обеспечения, применяет упрощенную систему налогообложения с объектом налогообложения "доходы". В компании работают 5 человек, заработная плата "на руки" троих из них составляет 80 тыс. руб. в месяц, еще двоих - по 60 тыс. в месяц. Доход за 2021 год составил 10 млн рублей. Сколько налогов и взносов компания заплатила за 2021 год, включая налоги, по которым юридическое лицо является налоговым агентом?
	- а) 2 745 086 б) 2 625 931 в) 1 070 400
	- г) 2 302 560
- 6. Инвестор рассматривает несколько бизнес-проектов для вложения инвестиций. Они имеют следующие показатели: 1) NPV = 1 900 500 руб., IRR = 45,9% 2) NPV = 2 225 300 руб., IRR = 15,5% 3) NPV = 513 000 руб., IRR = 15%. Какой проект посоветуете ему выбрать?
	- а) 1
	- б) 2
	- в) 3
	- г) не стоит вкладываться, они все убыточны
- 7. Алексей Петрович готовит документы для регистрации юридического лица. Чтобы

оптимизировать время подготовки он хочет сосредоточится только на обязательных атрибутах юридического лица. Что из перечисленного следует исключить Алексею Петровичу из первоочередного списка?

- а) собственное обособленное имя
- б) логотип
- в) юридический адрес
- г) учредительные документы
- 8. Предприятие планирует вести деятельность по научно-исследовательским работам в Томской области. Три учредителя, у одного из них доля 50%, у остальных по 25%. В ближайшие 3 года предприятие планирует финансировать деятельность через гранты. Поступление выручки не планируется. Планируемая численность сотрудников – 5 человек. Планируемый годовой объем грантов – 5 млн руб. в год. Какую систему налогообложения и объект налогообложения предприятию наиболее выгодно выбрать? а) упрощенная система налогообложения с объектом «Доходы»
	- б) упрощенная система налогообложения с объектом «Доходы минус расходы»
	- в) патентная система налогообложения
	- г) основная система налогообложения с объектом «Доходы»
- 9. В стартапе 4 учредителя с равными долями. Инвестор принял решение вложить в стартап 5 млн рублей, взамен получив 15% компании. Доли основных учредителей размываются равномерно. Какая доля компании останется у каждого из первоначальных учредителей после вхождения инвестора в компанию?
	- а) 25%
	- б) 21,25%
	- в) 22,75%
	- г) 15%
- 10. Компания «ХэппиГеймс» начинает переговоры с венчурным фондом о привлечении инвестиций раунда А. На каком этапе целесообразно подписать TERM SHEET? а) перед предоставлением бизнес-плана и деталей по проекту
	- б) проведение сделки
	- в) структурирование сделки
	- г) на этапе Due Diligence

### **9.1.2. Перечень вопросов для зачета с оценкой**

- 1. Стартап и бизнес-модель, основные составляющие бизнес-модели
- 2. Customer development, lean startup и сферы применения этих методологий.
- 3. Юридические лица, обязательные атрибуты, виды ЮЛ
- 4. Бухгалтерский и налоговый учет, системы налогообложения
- 5. Структура прогнозного отчета о прибылях и убытках, прогнозного баланса. Амортизация, суть понятия и способы начисления.

### **9.1.3. Примерный перечень вариантов индивидуальных заданий**

- 1. Разработка бизнес-плана ИТ-проекта "Чат-бот".
- 2. Разработка бизнес-плана ИТ-проекта "Сервис для повышения личной эффективности".
- 3. Разработка бизнес-плана ИТ-проекта "Среда визуальной разработки".
- 4. Разработка бизнес-плана ИТ-проекта "VR-тренажер по пожаротушению".
- 5. Разработка бизнес-плана ИТ-проекта "Разработка мобильный игры в жанре головоломка".

### **9.1.4. Темы практических занятий**

- 1. Разработка бизнес-модели Интернет-проекта
- 2. Подготовка пакета документов для регистрации юридического лица
- 3. Разработка плана найма персонала
- 4. Выработка рекомендаций по масштабированию бизнеса
- 5. Расчет прогнозного плана движения денежных средств
- 6. Расчет прогнозного отчета о прибылях и убытках и прогнозного баланса
- 7. Разработка презентации

### **9.2. Методические рекомендации**

Учебный материал излагается в форме, предполагающей самостоятельное мышление студентов, самообразование. При этом самостоятельная работа студентов играет решающую роль в ходе всего учебного процесса.

Начать изучение дисциплины необходимо со знакомства с рабочей программой, списком учебно-методического и программного обеспечения. Самостоятельная работа студента включает работу с учебными материалами, выполнение контрольных мероприятий, предусмотренных учебным планом.

В процессе изучения дисциплины для лучшего освоения материала необходимо регулярно обращаться к рекомендуемой литературе и источникам, указанным в учебных материалах; пользоваться через кабинет студента на сайте Университета образовательными ресурсами электронно-библиотечной системы, а также общедоступными интернет-порталами, содержащими научно-популярные и специализированные материалы, посвященные различным аспектам учебной дисциплины.

При самостоятельном изучении тем следуйте рекомендациям:

– чтение или просмотр материала осуществляйте со скоростью, достаточной для индивидуального понимания и освоения материала, выделяя основные идеи; на основании изученного составить тезисы. Освоив материал, попытаться соотнести теорию с примерами из практики;

– если в тексте встречаются незнакомые или малознакомые термины, следует выяснить их значение для понимания дальнейшего материала;

– осмысливайте прочитанное и изученное, отвечайте на предложенные вопросы.

Студенты могут получать индивидуальные консультации, в т.ч. с использованием средств телекоммуникации.

По дисциплине могут проводиться дополнительные занятия, в т.ч. в форме вебинаров. Расписание вебинаров и записи вебинаров публикуются в электронном курсе / электронном журнале по дисциплине.

### **9.3. Требования к оценочным материалам для лиц с ограниченными возможностями здоровья и инвалидов**

Для лиц с ограниченными возможностями здоровья и инвалидов предусмотрены дополнительные оценочные материалы, перечень которых указан в таблице 9.4.

Таблица 9.4 – Дополнительные материалы оценивания для лиц с ограниченными возможностями здоровья и инвалидов

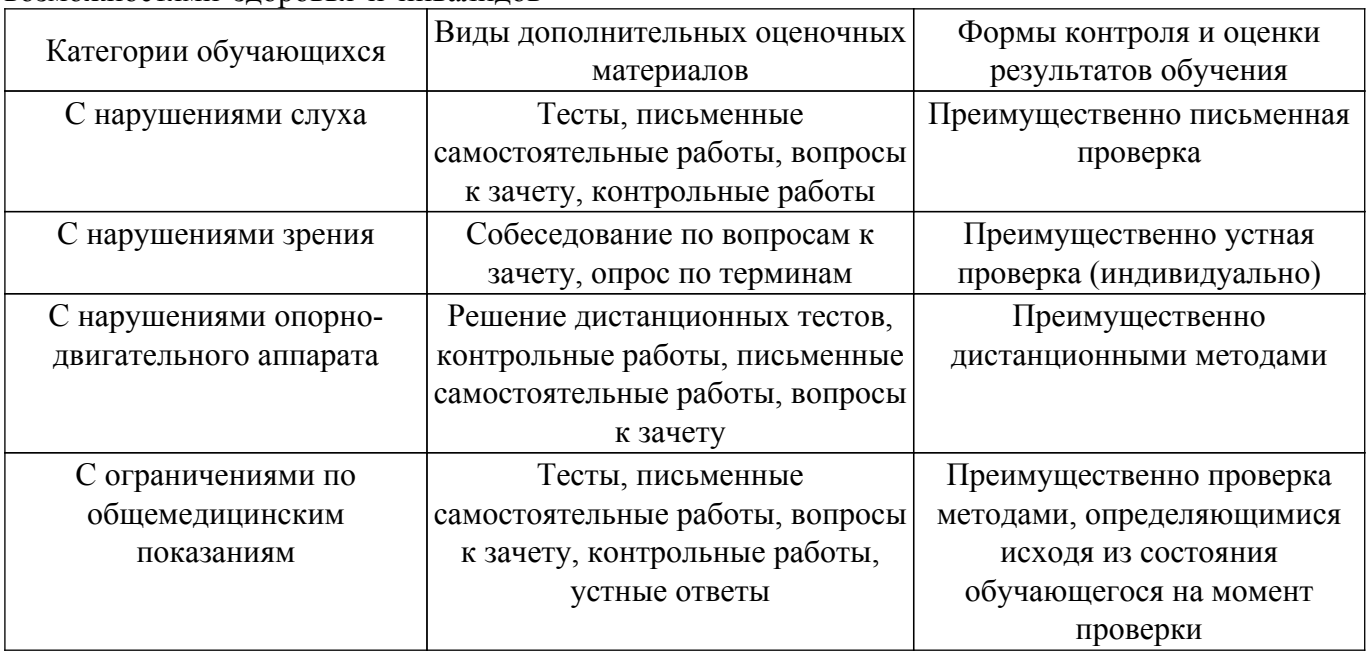

### **9.4. Методические рекомендации по оценочным материалам для лиц с ограниченными**

#### **возможностями здоровья и инвалидов**

Для лиц с ограниченными возможностями здоровья и инвалидов предусматривается доступная форма предоставления заданий оценочных средств, а именно:

- в печатной форме;
- в печатной форме с увеличенным шрифтом;
- в форме электронного документа;
- методом чтения ассистентом задания вслух;
- предоставление задания с использованием сурдоперевода.

Лицам с ограниченными возможностями здоровья и инвалидам увеличивается время на подготовку ответов на контрольные вопросы. Для таких обучающихся предусматривается доступная форма предоставления ответов на задания, а именно:

– письменно на бумаге;

– набор ответов на компьютере;

– набор ответов с использованием услуг ассистента;

– представление ответов устно.

Процедура оценивания результатов обучения лиц с ограниченными возможностями здоровья и инвалидов по дисциплине предусматривает предоставление информации в формах, адаптированных к ограничениям их здоровья и восприятия информации:

#### **Для лиц с нарушениями зрения:**

– в форме электронного документа;

– в печатной форме увеличенным шрифтом.

#### **Для лиц с нарушениями слуха:**

– в форме электронного документа;

– в печатной форме.

#### **Для лиц с нарушениями опорно-двигательного аппарата:**

– в форме электронного документа;

– в печатной форме.

При необходимости для лиц с ограниченными возможностями здоровья и инвалидов процедура оценивания результатов обучения может проводиться в несколько этапов.

# **ЛИСТ СОГЛАСОВАНИЯ**

Рассмотрена и одобрена на заседании кафедры АОИ протокол № 13 от «15 » 12 2022 г. протокол № 13 от «<u>15 » 12 2022</u> г.

# **СОГЛАСОВАНО:**

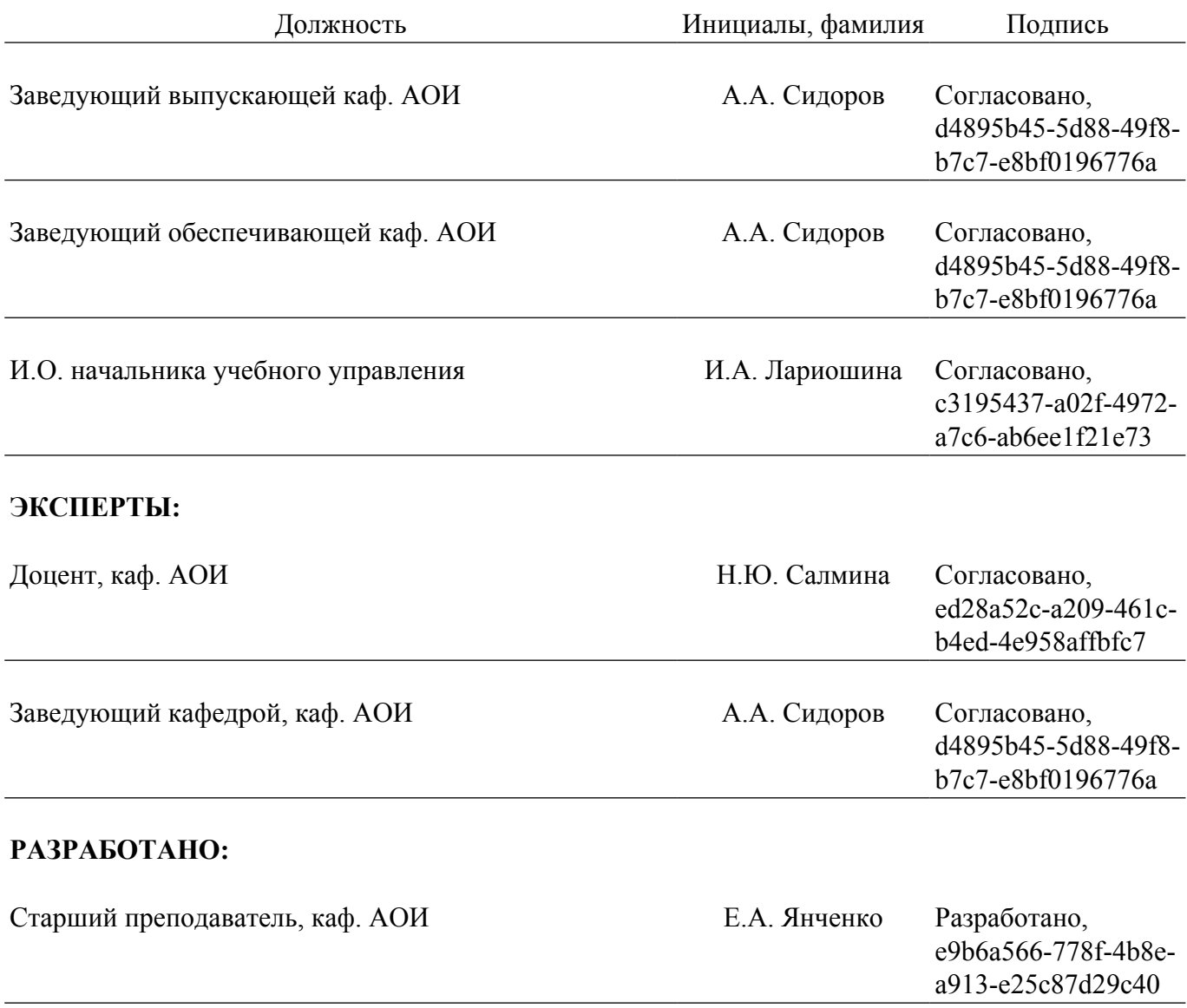